# Package 'TLBC'

August 29, 2016

<span id="page-0-0"></span>Type Package

Title Two-Level Behavior Classification

Version 1.0

Date 2015-10-08

Author Katherine Ellis

Maintainer Katherine Ellis <kellis@ucsd.edu>

Description Contains functions for training and applying twolevel random forest and hidden Markov models for human behavior classification from raw tri-

axial accelerometer and/or GPS data. Includes functions for training a two-

level model, applying the model to data, and computing performance.

Depends  $R(>= 2.10)$ 

Imports stringr,randomForest,HMM,tools,signal,caret

License GPL-2

NeedsCompilation no

Repository CRAN

Date/Publication 2015-10-14 18:13:22

# R topics documented:

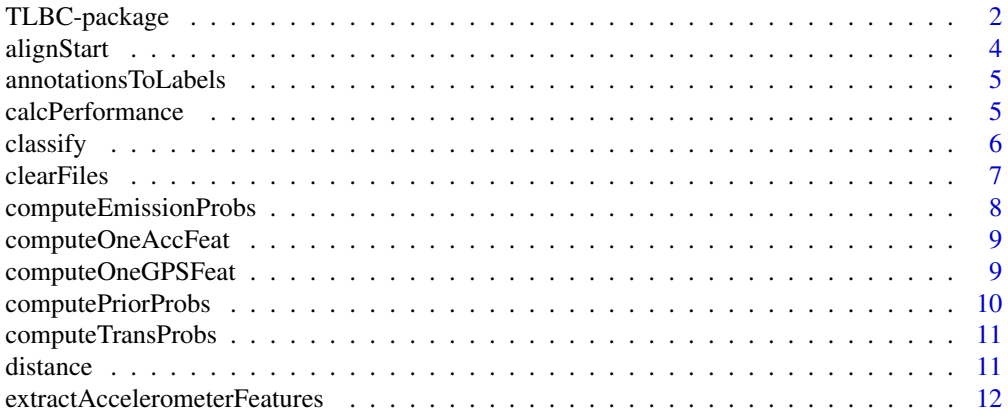

<span id="page-1-0"></span>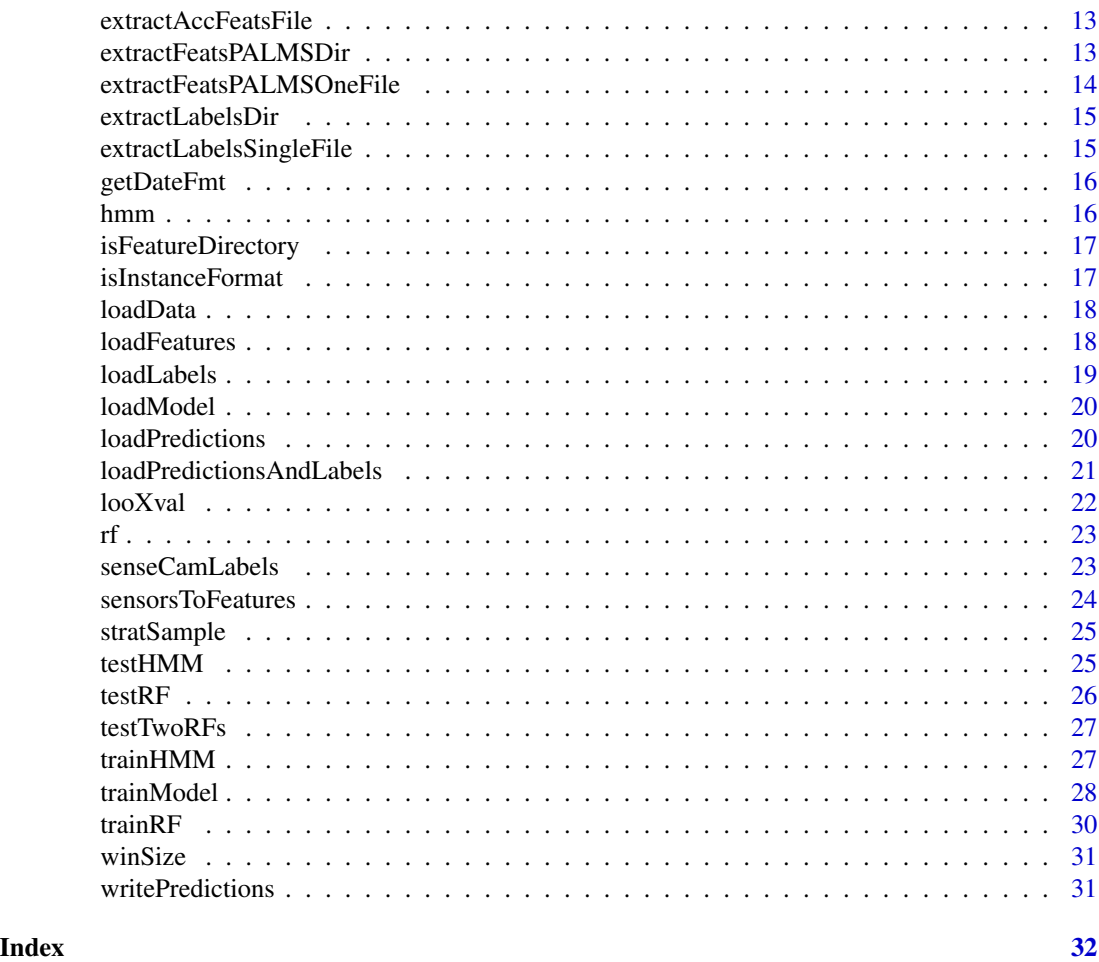

TLBC-package *Two-Level Behavior Classification*

# Description

Contains functions for training and applying two-level random forest and hidden Markov models for human behavior classification from raw tri-axial accelerometer and/or GPS data.

This code works with csv data from Actigraph accelerometers (please export in RAW format, without timestamps), and/or with GPS data processed by the PALMS GPS cleaning software.

The TLBC classifier uses six behavior labels:

- Sitting
- Standing Still
- Standing Moving
- Walking/Running
- <span id="page-2-0"></span>• Bicycling
- Vehicle

Function [classify](#page-5-1) uses a pre-learned TLBC model to classify accelerometer and/or GPS data with behavior labels. Pre-trained models that have been trained on three UCSD datasets are [available for](http://ieng9.ucsd.edu/~kellis/TLBC.html) [download.](http://ieng9.ucsd.edu/~kellis/TLBC.html)

Function [trainModel](#page-27-1) trains a TLBC model from annotated accelerometer and/or GPS data.

Function [calcPerformance](#page-4-1) computes the accuracy of predictions made on a given dataset.

Function [looXval](#page-21-1) performs leave-one-out cross-validation on a dataset.

#### Details

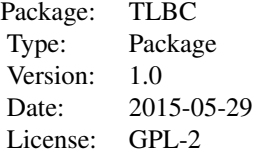

#### Author(s)

Katherine Ellis <kellis@ucsd.edu>

#### See Also

[randomForest](#page-0-0), [HMM](#page-0-0)

# Examples

```
## Not run:
```

```
# train a new model
myAnnotations="~/myStudy/annotations.csv"
myAccel="~/myStudy/HipGT3X+"
myGPS="~/myStudy/GPS.csv"
WS=60
myModel="~/myStudy/myModel.RData"
trainModel(annotations=myAnnotations, accelerometers=myAccel, GPS=myGPS, winSize=WS,
modelName=myModel)
# classify using a model computed yourself
```

```
myAccel="~/myStudy/HipGT3X+"
myGPS="~/myStudy/GPS.csv"
myModel="~/myStudy/myModel.RData"
myPredictions="~/myStudy/myModelPredictions"
classify(accelerometers=myAccel, GPS=myGPS, modelName=myModel, saveDir=myPredictions)
```

```
# compute the performance of a model on a dataset
myAnnotations="~/myStudy/annotations.csv"
myPredictions="~/myStudy/myModelPredictions"
WS=60
calcPerformance(annotations=myAnnotations, predictions=myPredictions, winSize=WS)
# perform leave-one-out cross-validation on a dataset
myAnnotations="~/myStudy/annotations.csv"
myAccel="~/myStudy/HipGT3X+"
WS=60
myPredictions="~/myStudy/looXvalPredictions"
looXval(annotations=myAnnotations, accelerometers=myAccel, winSize=WS, saveDir=myPredictions)
```
## End(Not run)

alignStart *Function to align start of a window*

#### Description

Aligns start time to nearest minute interval.

#### Usage

```
alignStart(winSize, start)
```
#### Arguments

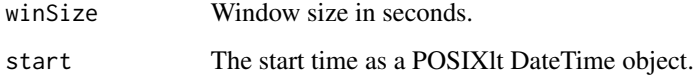

#### Author(s)

Katherine Ellis

# See Also

[DateTimeClasses](#page-0-0)

<span id="page-4-2"></span><span id="page-4-0"></span>annotationsToLabels *Function to convert bout-level annotations to instance-level labels*

#### Description

Converts bout-level annotations to instance-level labels.

#### Usage

```
annotationsToLabels(annotations, winSize, names = NULL)
```
# Arguments

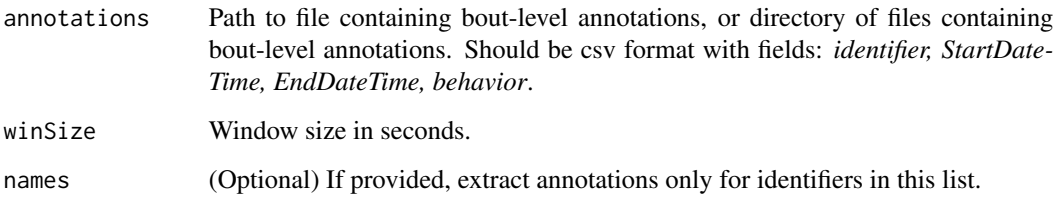

#### Value

Path to directory where instance-level label files are saved.

#### Author(s)

Katherine Ellis

<span id="page-4-1"></span>calcPerformance *Function to calculate performance of a classification model*

# Description

Calculates several performance metrics.

# Usage

calcPerformance(annotations, predictions, winSize, names=NULL, combineStanding=FALSE)

#### <span id="page-5-0"></span>Arguments

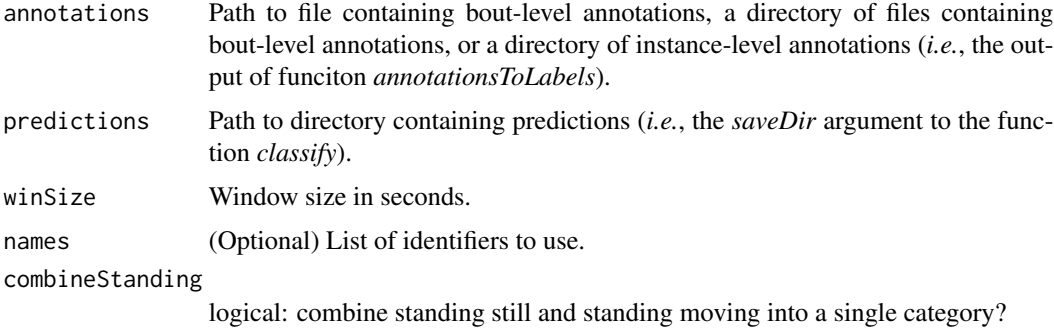

# Value

Object containing confusion matrix and several performance metrics.

#### Author(s)

Katherine Ellis

#### See Also

[confusionMatrix](#page-0-0)

# Examples

## Not run:

```
# compute the performance of a model on a dataset
myAnnotations="~/myStudy/annotations.csv"
myPredictions="~/myStudy/myModelPredictions"
WS=60
calcPerformance(annotations=myAnnotations, predictions=myPredictions, winSize=WS)
```
## End(Not run)

<span id="page-5-1"></span>classify *Function to classify accelerometer and/or GPS data*

#### Description

Classifies data into behavior categories using a pre-computed two-level model.

#### Usage

```
classify(accelerometers=NULL, GPS=NULL, modelName, saveDir, names=NULL)
```
#### <span id="page-6-0"></span>clearFiles 7

# Arguments

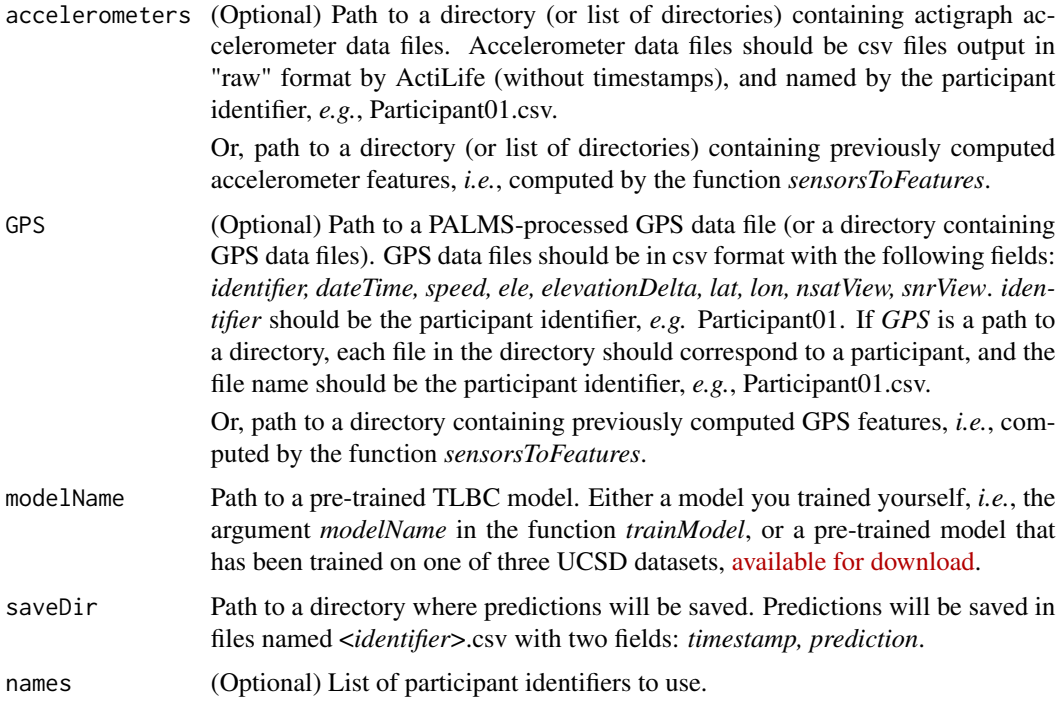

#### Author(s)

Katherine Ellis

# Examples

## Not run:

```
# use a pre-trained model to classify hip accelerometer data
myAccel="~/myStudy/HipGT3X+"
ovrWgtModel="OverweightWomenHipGT3X+.RData"
myPredictions="~/myStudy/predictions"
classify(accelerometers=myAccel, modelName=ovrWgtModel, saveDir=myPredictions)
```
## End(Not run)

clearFiles *Clear files*

# Description

Deletes files in a directory

# <span id="page-7-0"></span>Usage

clearFiles(dir)

# Arguments

dir Path to directory to clear.

# Author(s)

Katherine Ellis

computeEmissionProbs *Compute emission probabilities*

# Description

Function to compute the emission probablilities of an HMM, based on the first-level random forest classifier.

# Usage

```
computeEmissionProbs(rf)
```
# Arguments

rf A random forest object.

# Author(s)

Katherine Ellis

# See Also

[trainModel](#page-27-1)

<span id="page-8-0"></span>computeOneAccFeat *Compute one acceleration feature*

#### Description

Function to compute one acceleration feature from a data window.

#### Usage

```
computeOneAccFeat(w, Fs)
```
# Arguments

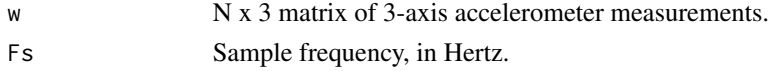

# Value

Vector of acceleration features.

# Author(s)

Katherine Ellis

# See Also

[extractAccelerometerFeatures](#page-11-1)

<span id="page-8-1"></span>computeOneGPSFeat *Compute one GPS feature*

#### Description

Function to compute one GPS feature from a data window.

#### Usage

```
computeOneGPSFeat(w, lastCoordinates)
```
#### Arguments

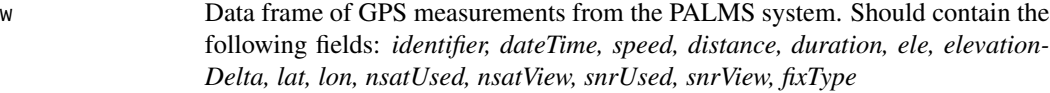

#### lastCoordinates

Coordinates of last data sample, to compute change in position - data frame with fields *lat* and *lon*.

# <span id="page-9-0"></span>Value

Vector of GPS features.

# Author(s)

Katherine Ellis

#### See Also

[extractFeatsPALMSDir,](#page-12-1) [extractFeatsPALMSOneFile](#page-13-1)

computePriorProbs *Compute prior probabilities*

# Description

Compute the prior probabilities of an HMM from a state sequence.

# Usage

computePriorProbs(stateSeq)

# Arguments

stateSeq Vector of states.

# Value

Vector of probabilities for each state.

# Author(s)

Katherine Ellis

#### See Also

[trainModel](#page-27-1)

<span id="page-10-0"></span>computeTransProbs *Compute transition probabilities*

# Description

Compute the transition probabilities of an HMM from a state sequence.

# Usage

computeTransProbs(stateSeq)

#### Arguments

stateSeq Vector of states.

# Value

Matrix of probabilities for each transition between states.

#### Author(s)

Katherine Ellis

#### See Also

[trainModel](#page-27-1)

distance *Distance*

# Description

Function to compute the distance between two sets of latitude and longitude coordiantes.

# Usage

```
distance(origin, destination)
```
# Arguments

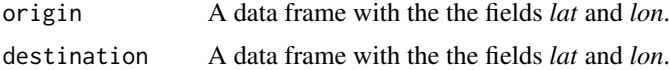

#### Value

Distance in meters.

# <span id="page-11-0"></span>Author(s)

Katherine Ellis

#### See Also

[computeOneGPSFeat](#page-8-1)

<span id="page-11-1"></span>extractAccelerometerFeatures

*Extract accelerometer features*

# Description

Function to extract accelerometer features for all GT3X+ raw data files in a directory.

# Usage

```
extractAccelerometerFeatures(input, output, winSize, names=NULL)
```
# Arguments

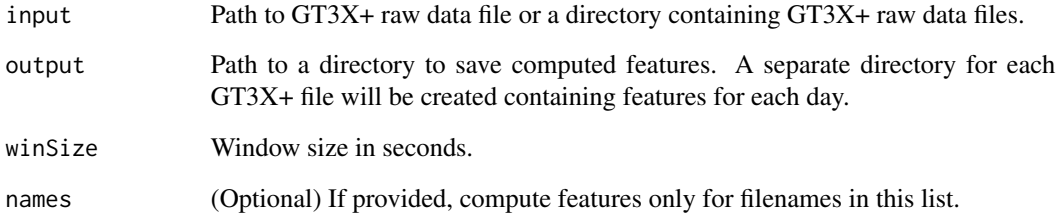

# Author(s)

Katherine Ellis

#### See Also

[extractAccFeatsFile](#page-12-2)

<span id="page-12-2"></span><span id="page-12-0"></span>extractAccFeatsFile *Extract accelerometer features from a file*

#### Description

Function to extract accelerometer features from a single GT3X+ raw data file

# Usage

extractAccFeatsFile(inputFile, outputPath, winSize)

# Arguments

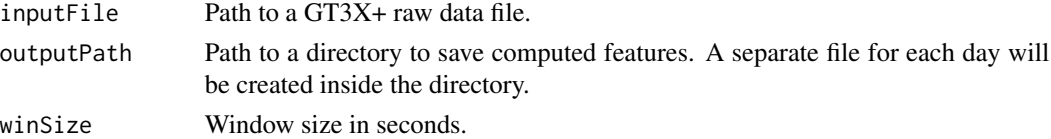

#### Author(s)

Katherine Ellis

#### See Also

[extractAccelerometerFeatures](#page-11-1)

<span id="page-12-1"></span>extractFeatsPALMSDir *Extract GPS features from a PALMS directory*

# Description

Function to extract GPS features from a directory containing PALMS-filtered GPS data files.

#### Usage

```
extractFeatsPALMSDir(inputDir, outputDir, winSize, names=NULL)
```
# Arguments

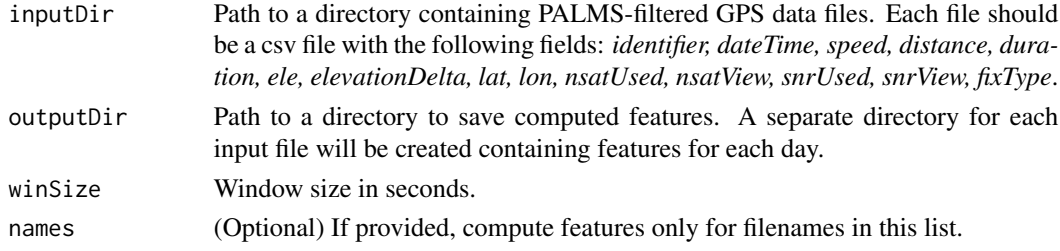

# Author(s)

Katherine Ellis

# See Also

[extractFeatsPALMSOneFile,](#page-13-1) [computeOneGPSFeat](#page-8-1)

<span id="page-13-1"></span>extractFeatsPALMSOneFile

*Extract GPS features from a PALMS file*

# Description

Function to extract GPS features from PALMS-filtered GPS data file.

# Usage

extractFeatsPALMSOneFile(inputFile, outputDir, winSize, names=NULL)

# Arguments

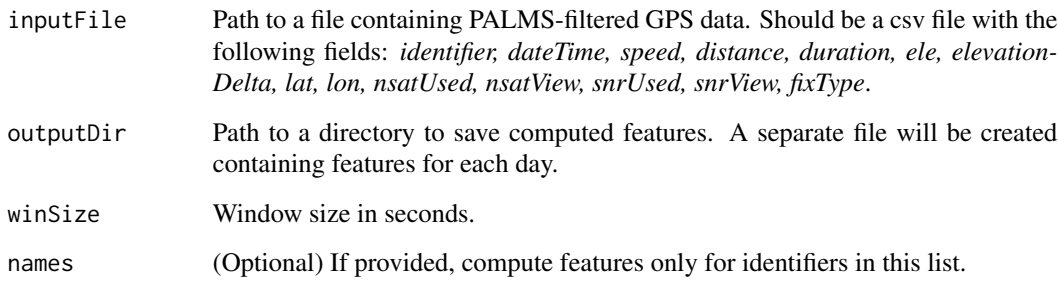

# Author(s)

Katherine Ellis

# See Also

[extractFeatsPALMSDir,](#page-12-1) [computeOneGPSFeat](#page-8-1)

<span id="page-13-0"></span>

<span id="page-14-2"></span><span id="page-14-0"></span>extractLabelsDir *Extract labels from a directory*

# Description

Function to extract labels from a directory containing annotation files.

# Usage

extractLabelsDir(inputDir, outputDir, winSize, names=NULL)

#### Arguments

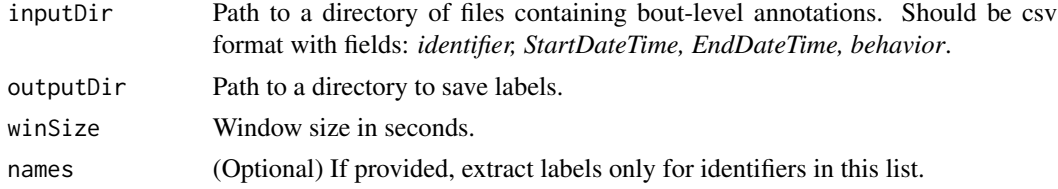

# Author(s)

Katherine Ellis

# See Also

[annotationsToLabels,](#page-4-2) [extractLabelsSingleFile](#page-14-1)

<span id="page-14-1"></span>extractLabelsSingleFile

*Extract labels from a directory*

# Description

Function to extract labels from a directory containing annotation files.

#### Usage

```
extractLabelsSingleFile(inputFile, outputDir, winSize)
```
# Arguments

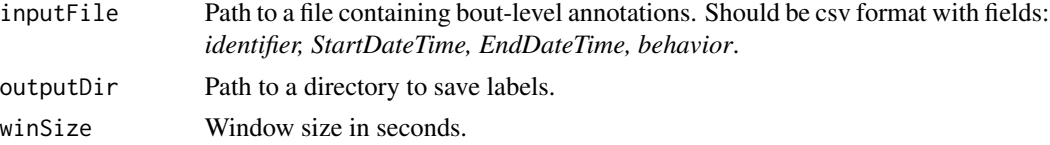

#### <span id="page-15-0"></span>16 hmm

#### Author(s)

Katherine Ellis

# See Also

[annotationsToLabels,](#page-4-2) [extractLabelsDir](#page-14-2)

getDateFmt *Get date format*

# Description

Function to guess the date format from an input string

# Usage

getDateFmt(inputString)

# Arguments

inputString String containing a date formatted either as yyyy-mm-dd HH:MM:SS or mm/dd/yyyy HH:MM:SS

#### Value

A date format string, either "%Y-%m-%d %H:%M:%S" or "%m/%d/%Y %H:%M:%S"

#### Author(s)

Katherine Ellis

hmm *Hidden Markov model*

#### Description

Used for loading HMM from a TLBC model.

#### Author(s)

Katherine Ellis

<span id="page-16-0"></span>isFeatureDirectory *Is feature directory?*

#### Description

Function to check if the directory is a feature directory or a raw data directory (by checking for existence of sub-directories).

#### Usage

```
isFeatureDirectory(dir)
```
# Arguments

dir Path to a directory.

#### Value

*TRUE*, if the directory is a feature directory. *FALSE* otherwise.

#### Author(s)

Katherine Ellis

isInstanceFormat *Is instance format?*

# Description

Function to check if the directory contains instance-level annotations or bout-level annotations (by checking for existence of sub-directories).

#### Usage

```
isInstanceFormat(annotations)
```
#### Arguments

annotations Path to an annotations directory.

#### Value

*TRUE*, if the directory contains instance-level annotations. *FALSE* otherwise.

# Author(s)

Katherine Ellis

<span id="page-17-2"></span><span id="page-17-0"></span>

Function to load corresponding label and feature data.

# Usage

loadData(labelDir, featDirs, names=NULL)

# Arguments

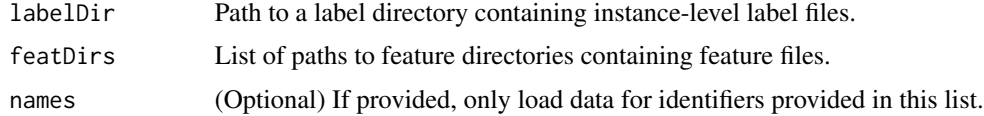

#### Value

A list containing (1) a data frame of labels and (2) a data frame of features.

#### Author(s)

Katherine Ellis

#### See Also

[loadFeatures,](#page-17-1) [loadLabels](#page-18-1)

<span id="page-17-1"></span>loadFeatures *Load features*

# Description

Function to load feature data.

# Usage

loadFeatures(featDirs, names=NULL)

# Arguments

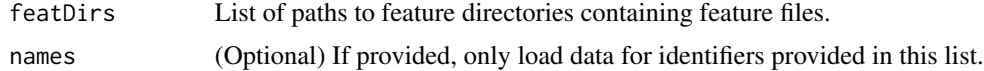

#### <span id="page-18-0"></span>loadLabels 19

# Value

A data frame of features.

# Author(s)

Katherine Ellis

# See Also

[loadData,](#page-17-2) [loadLabels](#page-18-1)

<span id="page-18-1"></span>loadLabels *Load labels*

# Description

Function to load label data.

# Usage

loadLabels(labelDir, names=NULL)

# Arguments

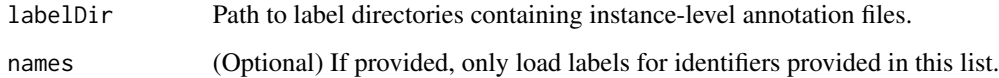

#### Value

A data frame of labels.

# Author(s)

Katherine Ellis

# See Also

[loadData,](#page-17-2) [loadFeatures](#page-17-1)

<span id="page-19-0"></span>

Function to load a model.

# Usage

loadModel(modelName, which)

# Arguments

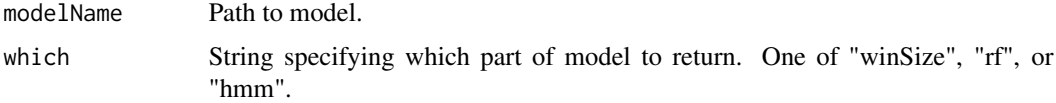

#### Value

A model (or parameter).

# Author(s)

Katherine Ellis

<span id="page-19-1"></span>loadPredictions *Load predictions*

# Description

Function to load predictions from csv files in a directory.

# Usage

```
loadPredictions(predDir, names=NULL)
```
# Arguments

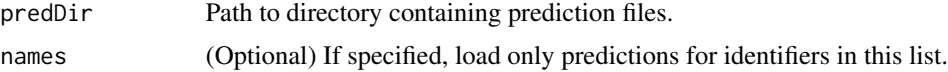

# Value

A data frame of predictions.

# <span id="page-20-0"></span>Author(s)

Katherine Ellis

# See Also

[loadPredictionsAndLabels](#page-20-1)

<span id="page-20-1"></span>loadPredictionsAndLabels

*Load predictions and labels*

# Description

Function to load corresponding labels and predictions.

# Usage

loadPredictionsAndLabels(labelDir, predDir, names=NULL)

# Arguments

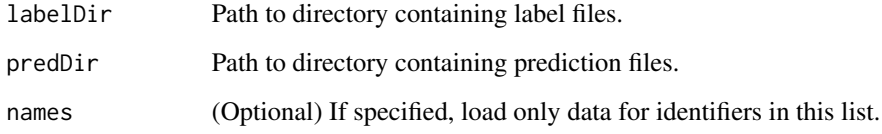

#### Value

A data frame containing predictions and labels.

# Author(s)

Katherine Ellis

# See Also

[loadPredictions](#page-19-1)

<span id="page-21-1"></span><span id="page-21-0"></span>

Performs leave-one-out cross-validation

# Usage

looXval(annotations, accelerometers=NULL, GPS=NULL, winSize=60, saveDir, names=NULL, strat=TRUE)

# Arguments

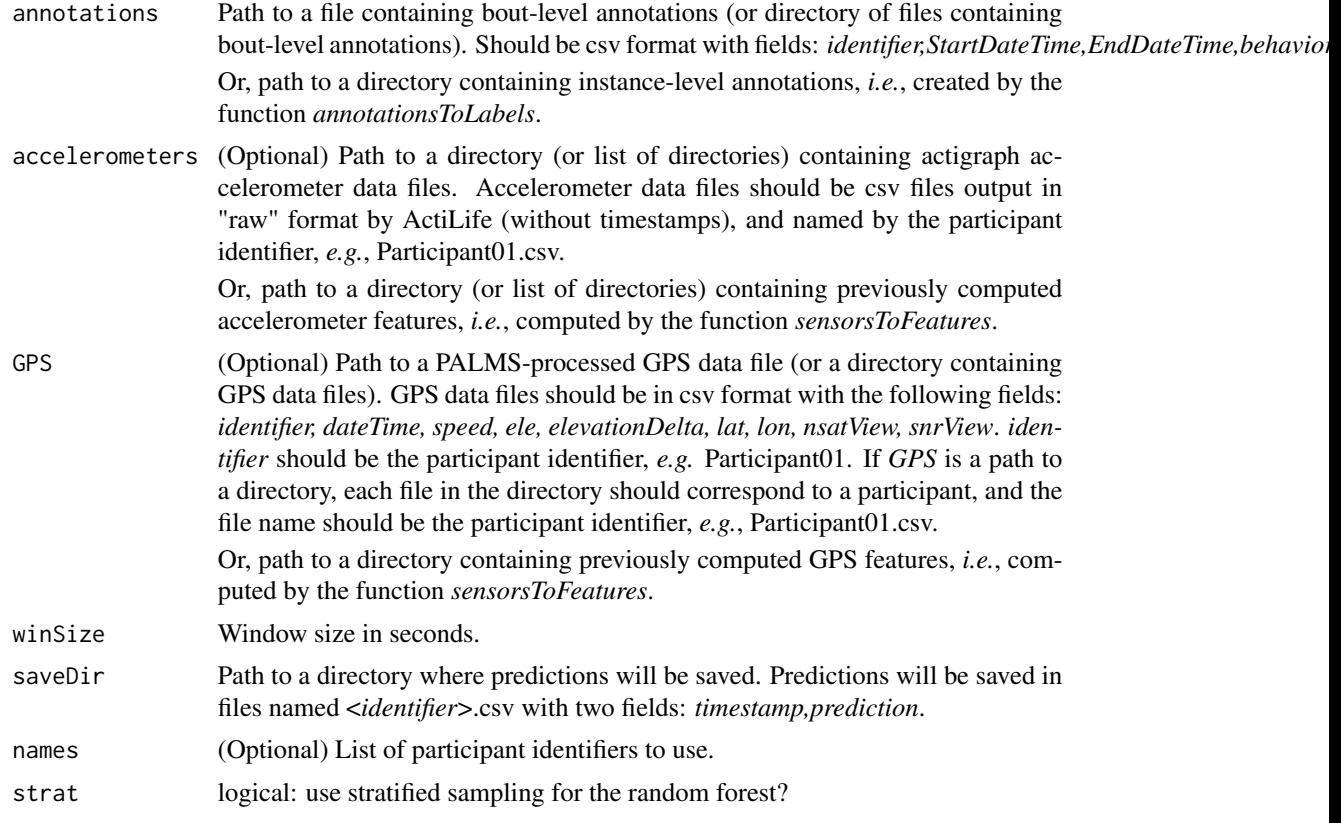

# Author(s)

Katherine Ellis

# See Also

[trainModel](#page-27-1),[classify](#page-5-1)

# <span id="page-22-0"></span>Examples

## Not run:

```
# perform leave-one-out cross-validation on a dataset
myAnnotations="~/myStudy/annotations.csv"
myAccel="~/myStudy/HipGT3X+"
winSize=60
myPredictions="~/myStudy/looXvalPredictions"
looXval(annotations=myAnnotations, accelerometers=myAccel, winSize=WS, saveDir=myPredictions)
```
## End(Not run)

rf *Random Forest*

# Description

Used for loading RF from a TLBC model.

# Author(s)

Katherine Ellis

```
senseCamLabels SenseCam Labels
```
# Description

Function to convert bout-level annotations from senseCam labels to 6 categories (can be either single file or directory).

#### Usage

```
senseCamLabels(input, output)
```
# Arguments

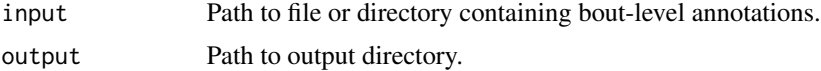

#### Author(s)

Katherine Ellis

<span id="page-23-0"></span>sensorsToFeatures *Function to extract featurese from raw sensor data*

# Description

Extracts features from accelerometer and/or GPS data.

# Usage

sensorsToFeatures(accelerometers = NULL, GPS = NULL, winSize, names = NULL)

# Arguments

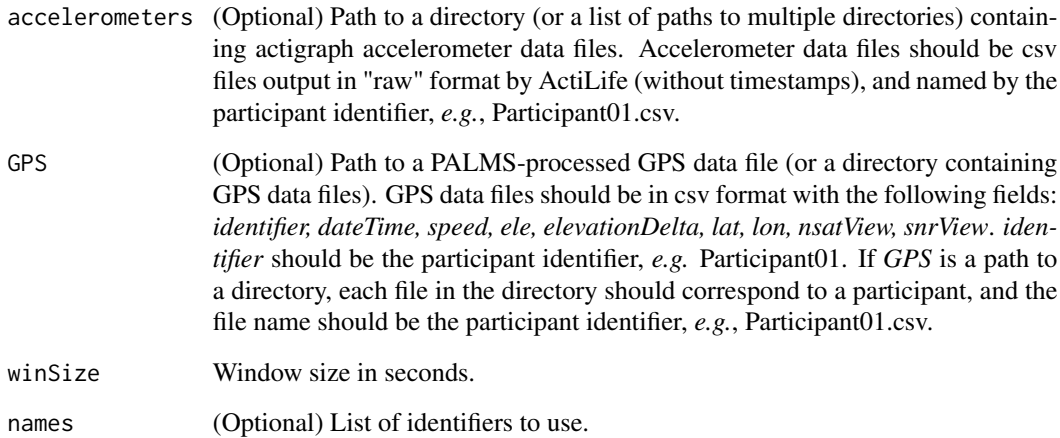

#### Value

List of feature directories created.

# Author(s)

Kat Ellis

# See Also

[trainModel](#page-27-1)

<span id="page-24-0"></span>

Function to choose a random sample of data stratified by label.

# Usage

```
stratSample(labels, nsamp)
```
# Arguments

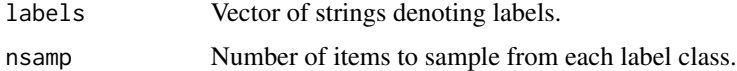

# Value

Vector of indices chosen.

# Author(s)

Katherine Ellis

<span id="page-24-1"></span>testHMM *Test a hidden Markov model*

# Description

Function to apply a HMM classifier to some data.

# Usage

```
testHMM(predDir, modelName, saveDir, names)
```
# Arguments

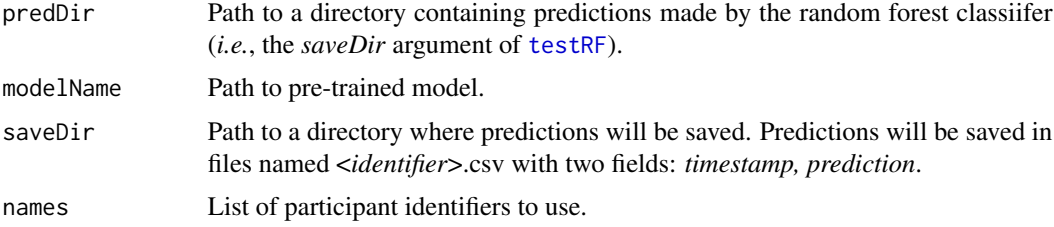

#### $26$  testRF

# Author(s)

Katherine Ellis

# See Also

[classify,](#page-5-1) [testRF](#page-25-1)

# <span id="page-25-1"></span>testRF *Test a random forest classifier*

# Description

Function to apply a random forest classifier to some data.

# Usage

testRF(featDirs, modelName, saveDir, testNames)

# Arguments

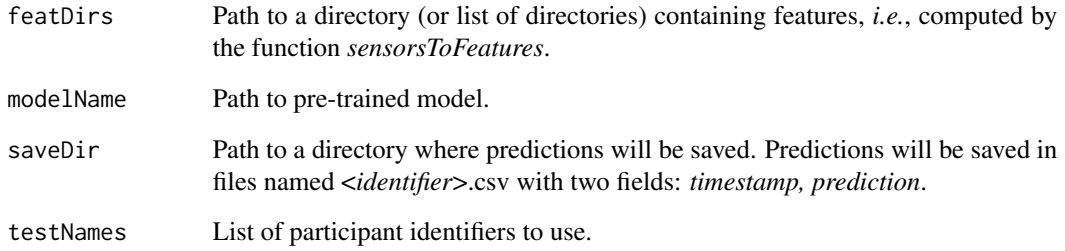

# Author(s)

Katherine Ellis

# See Also

[classify,](#page-5-1) [testHMM](#page-24-1)

<span id="page-25-0"></span>

<span id="page-26-0"></span>

Function to apply two random forest classifiers to some data.

# Usage

```
testTwoRFs(featDirs1, featDirs2, rf1, rf2, saveDir, testNames)
```
# Arguments

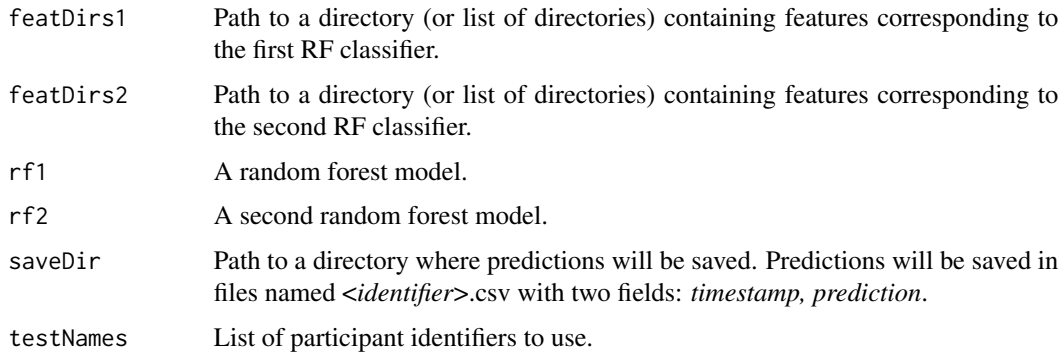

# Author(s)

Katherine Ellis

# See Also

[testRF](#page-25-1)

<span id="page-26-1"></span>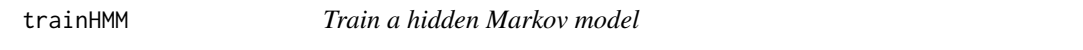

# Description

Function to train a HMM classifier from some data and a trained random forest model.

# Usage

```
trainHMM(labelDir, rf, names, combineStanding=FALSE)
```
# <span id="page-27-0"></span>Arguments

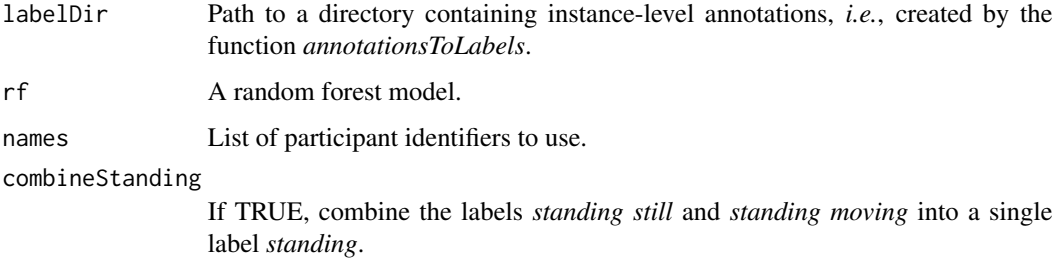

# Author(s)

Katherine Ellis

# See Also

[trainModel,](#page-27-1) [trainRF](#page-29-1)

<span id="page-27-1"></span>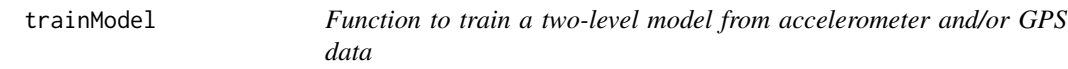

# Description

Trains a two-level model from accelerometer and/or GPS data.

#### Usage

trainModel(annotations, accelerometers=NULL, GPS=NULL, winSize=60, modelName, names=NULL, strat=TRUE, ntree=500, mtry=NULL, replace=TRUE, nsample=10000, nodesize=1, sampsize=10000)

# Arguments

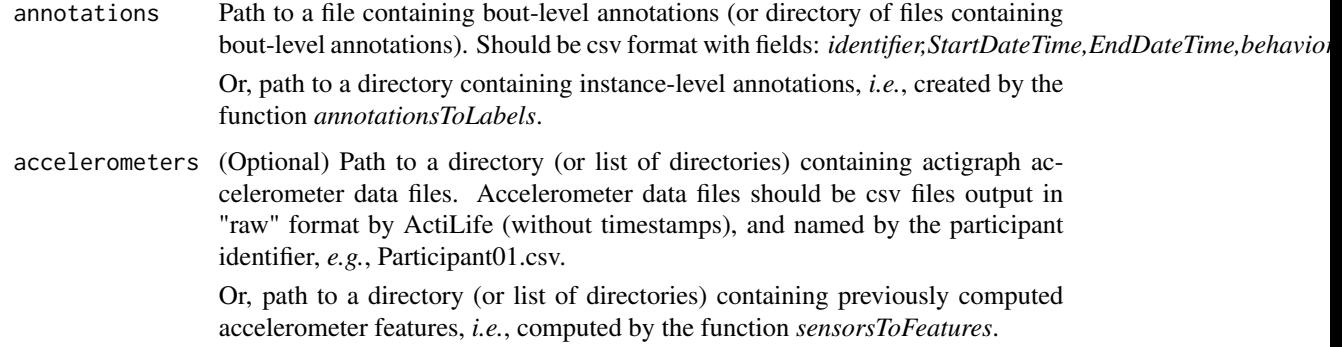

#### <span id="page-28-0"></span>trainModel 29

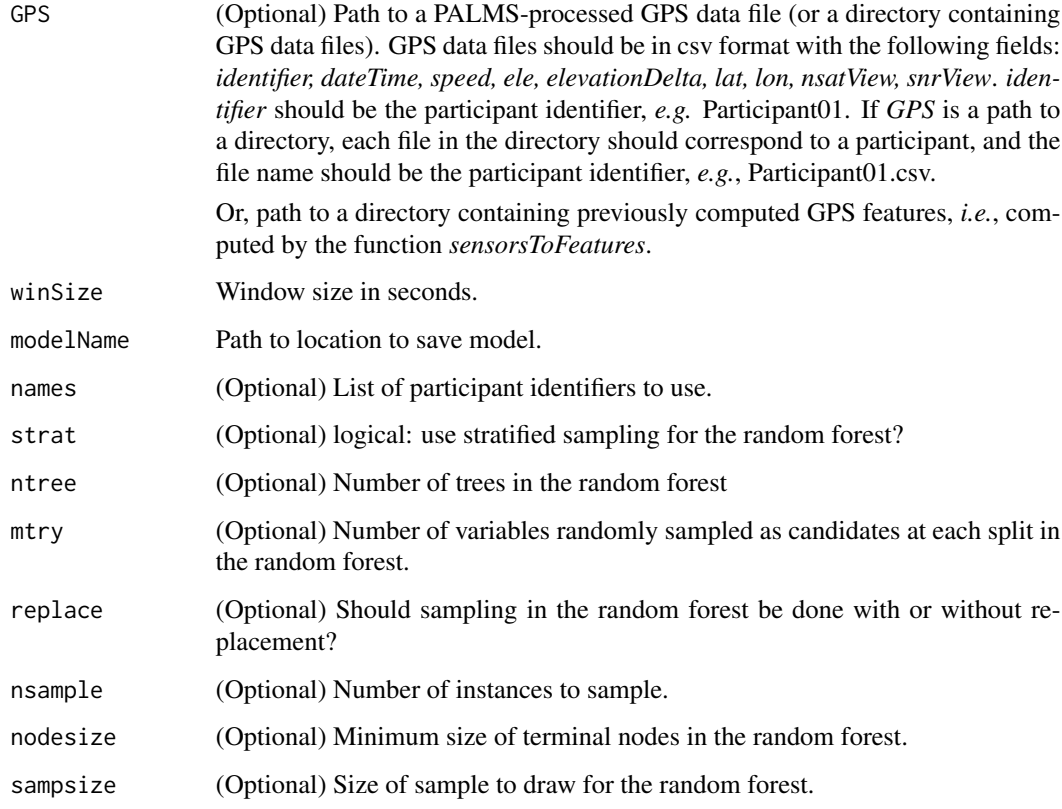

#### Author(s)

Katherine Ellis

# See Also

[classify](#page-5-1), [looXval](#page-21-1)

# Examples

```
## Not run:
myAnotations="~/myStudy/annotations.csv"
myAccel="~/myStudy/HipGT3X+"
myGPS="~/myStudy/GPS.csv"
winSize=60
myModel="~/myStudy/myModel.RData"
trainModel(annotations=myAnotations, accelerometers=myAccel, GPS=myGPS, winSize=WS,
modelName=myModel)
```
## End(Not run)

<span id="page-29-1"></span><span id="page-29-0"></span>

Function to train a random forest classifier from some data.

# Usage

```
trainRF(labelDir, featDirs, names, combineStanding=FALSE, strat=TRUE, ntree=500,
mtry=NULL, replace=TRUE, nsample=10000, nodesize=1, sampsize=10000)
```
# Arguments

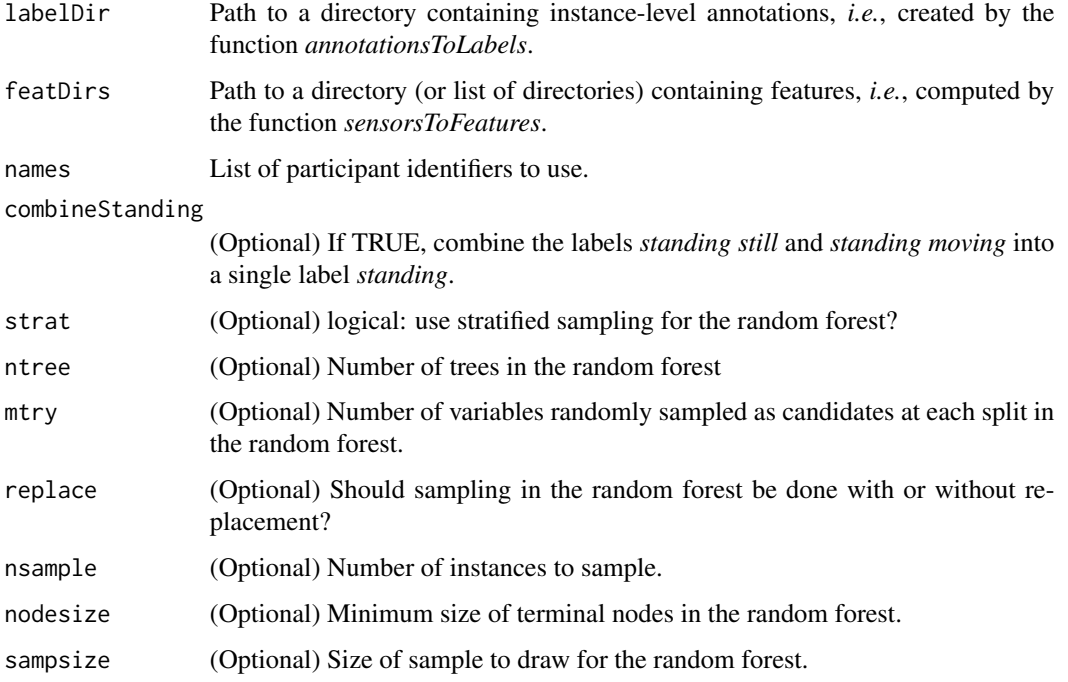

# Author(s)

Katherine Ellis

# See Also

[trainModel,](#page-27-1) [trainHMM](#page-26-1)

<span id="page-30-0"></span>

Used for loading window size from a TLBC model.

#### Author(s)

Katherine Ellis

writePredictions *Write predictions to a file*

# Description

Function to write predictions made by TLBC model to a csv file.

# Usage

writePredictions(values, timestamps, saveFile)

# Arguments

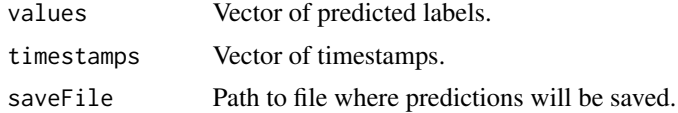

#### Author(s)

Katherine Ellis

# <span id="page-31-0"></span>Index

∗Topic \textasciitildekwd1 alignStart, [4](#page-3-0) annotationsToLabels, [5](#page-4-0) calcPerformance, [5](#page-4-0) classify, [6](#page-5-0) clearFiles, [7](#page-6-0) computeEmissionProbs, [8](#page-7-0) computeOneAccFeat, [9](#page-8-0) computeOneGPSFeat, [9](#page-8-0) computePriorProbs, [10](#page-9-0) computeTransProbs, [11](#page-10-0) distance, [11](#page-10-0) extractAccelerometerFeatures, [12](#page-11-0) extractAccFeatsFile, [13](#page-12-0) extractFeatsPALMSDir, [13](#page-12-0) extractFeatsPALMSOneFile, [14](#page-13-0) extractLabelsDir, [15](#page-14-0) extractLabelsSingleFile, [15](#page-14-0) getDateFmt, [16](#page-15-0) hmm, [16](#page-15-0) isFeatureDirectory, [17](#page-16-0) isInstanceFormat, [17](#page-16-0) loadData, [18](#page-17-0) loadFeatures, [18](#page-17-0) loadLabels, [19](#page-18-0) loadModel, [20](#page-19-0) loadPredictions, [20](#page-19-0) loadPredictionsAndLabels, [21](#page-20-0) looXval, [22](#page-21-0) rf, [23](#page-22-0) senseCamLabels, [23](#page-22-0) sensorsToFeatures, [24](#page-23-0) stratSample, [25](#page-24-0) testHMM, [25](#page-24-0) testRF, [26](#page-25-0) testTwoRFs, [27](#page-26-0) trainHMM, [27](#page-26-0) trainModel, [28](#page-27-0) trainRF, [30](#page-29-0)

winSize, [31](#page-30-0) writePredictions, [31](#page-30-0) ∗Topic \textasciitildekwd2 alignStart, [4](#page-3-0) annotationsToLabels, [5](#page-4-0) calcPerformance, [5](#page-4-0) classify, [6](#page-5-0) clearFiles, [7](#page-6-0) computeEmissionProbs, [8](#page-7-0) computeOneAccFeat, [9](#page-8-0) computeOneGPSFeat, [9](#page-8-0) computePriorProbs, [10](#page-9-0) computeTransProbs, [11](#page-10-0) distance, [11](#page-10-0) extractAccelerometerFeatures, [12](#page-11-0) extractAccFeatsFile, [13](#page-12-0) extractFeatsPALMSDir, [13](#page-12-0) extractFeatsPALMSOneFile, [14](#page-13-0) extractLabelsDir, [15](#page-14-0) extractLabelsSingleFile, [15](#page-14-0) getDateFmt, [16](#page-15-0) hmm, [16](#page-15-0) isFeatureDirectory, [17](#page-16-0) isInstanceFormat, [17](#page-16-0) loadData, [18](#page-17-0) loadFeatures, [18](#page-17-0) loadLabels, [19](#page-18-0) loadModel, [20](#page-19-0) loadPredictions, [20](#page-19-0) loadPredictionsAndLabels, [21](#page-20-0) looXval, [22](#page-21-0) rf, [23](#page-22-0) senseCamLabels, [23](#page-22-0) sensorsToFeatures, [24](#page-23-0) stratSample, [25](#page-24-0) testHMM, [25](#page-24-0) testRF, [26](#page-25-0) testTwoRFs, [27](#page-26-0) trainHMM, [27](#page-26-0)

#### $I<sub>N</sub>DEX$  33

trainModel, [28](#page-27-0) trainRF, [30](#page-29-0) winSize, [31](#page-30-0) writePredictions, [31](#page-30-0) ∗Topic package TLBC-package, [2](#page-1-0) alignStart, [4](#page-3-0) annotationsToLabels, [5,](#page-4-0) *[15,](#page-14-0) [16](#page-15-0)* calcPerformance, *[3](#page-2-0)*, [5](#page-4-0) calcPerformanceFromLabels *(*calcPerformance*)*, [5](#page-4-0) classify, *[3](#page-2-0)*, [6,](#page-5-0) *[22](#page-21-0)*, *[26](#page-25-0)*, *[29](#page-28-0)* clearFiles, [7](#page-6-0) computeEmissionProbs, [8](#page-7-0) computeOneAccFeat, [9](#page-8-0) computeOneGPSFeat, [9,](#page-8-0) *[12](#page-11-0)*, *[14](#page-13-0)* computePriorProbs, [10](#page-9-0) computeTransProbs, [11](#page-10-0) confusionMatrix, *[6](#page-5-0)* DateTimeClasses, *[4](#page-3-0)* distance, [11](#page-10-0) extractAccelerometerFeatures, *[9](#page-8-0)*, [12,](#page-11-0) *[13](#page-12-0)* extractAccFeatsFile, *[12](#page-11-0)*, [13](#page-12-0) extractFeatsPALMSDir, *[10](#page-9-0)*, [13,](#page-12-0) *[14](#page-13-0)* extractFeatsPALMSOneFile, *[10](#page-9-0)*, *[14](#page-13-0)*, [14](#page-13-0) extractLabelsDir, [15,](#page-14-0) *[16](#page-15-0)* extractLabelsSingleFile, *[15](#page-14-0)*, [15](#page-14-0) getDateFmt, [16](#page-15-0) HMM, *[3](#page-2-0)* hmm, [16](#page-15-0) isFeatureDirectory, [17](#page-16-0) isInstanceFormat, [17](#page-16-0) loadData, [18,](#page-17-0) *[19](#page-18-0)* loadFeatures, *[18](#page-17-0)*, [18,](#page-17-0) *[19](#page-18-0)* loadLabels, *[18,](#page-17-0) [19](#page-18-0)*, [19](#page-18-0) loadModel, [20](#page-19-0) loadPredictions, [20,](#page-19-0) *[21](#page-20-0)* loadPredictionsAndLabels, *[21](#page-20-0)*, [21](#page-20-0) looXval, *[3](#page-2-0)*, [22,](#page-21-0) *[29](#page-28-0)*

#### randomForest, *[3](#page-2-0)*

looXvalFromFeats *(*looXval*)*, [22](#page-21-0)

#### rf, [23](#page-22-0)

senseCamLabels, [23](#page-22-0) senseCamLabelsFile *(*senseCamLabels*)*, [23](#page-22-0) sensorsToFeatures, [24](#page-23-0) stratSample, [25](#page-24-0)

testAllDir *(*classify*)*, [6](#page-5-0) testHMM, [25,](#page-24-0) *[26](#page-25-0)* testRF, *[25,](#page-24-0) [26](#page-25-0)*, [26,](#page-25-0) *[27](#page-26-0)* testTwoRFs, [27](#page-26-0) TLBC *(*TLBC-package*)*, [2](#page-1-0) TLBC-package, [2](#page-1-0) trainFromFeatures *(*trainModel*)*, [28](#page-27-0) trainHMM, [27,](#page-26-0) *[30](#page-29-0)* trainModel, *[3](#page-2-0)*, *[8](#page-7-0)*, *[10,](#page-9-0) [11](#page-10-0)*, *[22](#page-21-0)*, *[24](#page-23-0)*, *[28](#page-27-0)*, [28,](#page-27-0) *[30](#page-29-0)* trainRF, *[28](#page-27-0)*, [30](#page-29-0)

winSize, [31](#page-30-0) writePredictions, [31](#page-30-0)